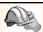

#### **Internet Applications**

Chapter 7

Database Management Systems 3ed, R. Ramakrishnan and J. Gehrke

#### Lecture Overview

- Internet Concepts
- \* Web data formats
  - HTML, XML, DTDs
- Introduction to three-tier architectures
- The presentation layer
  - HTML forms; HTTP Get and POST, URL encoding; Javascript; Stylesheets. XSLT
- \* The middle tier
  - CGI, application servers, Servlets, JavaServerPages, passing arguments, maintaining state (cookies)

Database Management Systems 3ed, R. Ramakrishnan and J. Gehrke

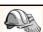

# Uniform Resource Identifiers

- Uniform naming schema to identify resources on the Internet
- \* A resource can be anything:
  - Index.html
  - mysong.mp3
  - picture.jpg
- \* Example URIs:

http://www.cs.wisc.edu/~dbbook/index.html mailto:webmaster@bookstore.com

Database Management Systems 3ed, R. Ramakrishnan and J. Gehrke

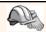

#### Structure of URIs

http://www.cs.wisc.edu/~dbbook/index.html

- \* URI has three parts:
  - Naming schema (<a href="http">http</a>)
  - Name of the host computer (www.cs.wisc.edu)
  - Name of the resource (<u>~dbbook/index.html</u>)
- \* URLs are a subset of URIs

Database Management Systems 3ed, R. Ramakrishnan and J. Gehrke

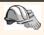

## Hypertext Transfer Protocol

- What is a communication protocol?
  - Set of standards that defines the structure of messages
    - Examples: TCP, IP, HTTP
- What happens if you click on www.cs.wisc.edu/~dbbook/index.html?
- Client (web browser) sends HTTP request to server
- Server receives request and replies
- Client receives reply; makes new requests

Database Management Systems 3ed, R. Ramakrishnan and J. Gehrke

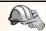

#### HTTP (Contd.)

Client to Server:

GET ~/index.html HTTP/1.1 User-agent: Mozilla/4.0 Accept: text/html, image/gif, image/jpeg

#### Server replies:

HTTP/1.1 200 OK Date: Mon, 04 Mar 2002 12:00:00 GMT Server: Apache/1.3.0 (Linux) Last-Modified: Mon, 01 Mar 2002 09:23:24 GMT

Content-Length: 1024
Content-Type: text/html
<HTML> <HEAD> </HEAD>
<BODY>

<BODY>
<h1>Barns and Nobble Internet
Bookstore</h1>
Our inventory:

Our inventory: <a href="https://doi.org/10.1007/j.j.ne/">https://doi.org/10.1007/j.j.ne/</a> <a href="https://doi.org/10.1007/j.j.ne/">https://doi.org/10.1007/j.j.ne/</a> <a href="https://doi.org/10.1007/j.j.ne/">https://doi.o

Database Management Systems 3ed, R. Ramakrishnan and J. Gehrke

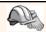

#### HTTP Protocol Structure

#### HTTP Requests

- \* Request line: GET ~/index.html HTTP/1.1
  - GET: Http method field (possible values are GET and POST,
  - ~/index.html: URI field
  - HTTP/1.1: HTTP version field
- \* Type of client: User-agent: Mozilla/4.0
- What types of files will the client accept: Accept: text/html, image/gif, image/jpeg

Database Management Systems 3ed, R. Ramakrishnan and J. Gehrke

#### HTTP Protocol Structure (Contd.)

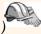

#### HTTP Responses

- Status line: HTTP/1.1 200 OK
  - HTTP version: HTTP/1.1
  - Status code: 200
  - Server message: OK
  - Common status code/server message combinations:

    - 200 OK: Request succeeded
       400 Bad Request: Request could not be fulfilled by the server
       404 Not Found: Requested object does not exist on the server
    - 505 HTTP Version not Supported
- Date when the object was created:
- Last-Modified: Mon, 01 Mar 2002 09:23:24 GMT
- \* Number of bytes being sent: Content-Length: 1024
- What type is the object being sent: Content-Type: text/html
- Other information such as the server type, server time, etc.

Database Management Systems 3ed, R. Ramakrishnan and J. Gehrke

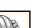

#### Some Remarks About HTTP

- HTTP is stateless
  - No "sessions"
  - Every message is completely self-contained
  - No previous interaction is "remembered" by the protocol
  - Tradeoff between ease of implementation and ease of application development: Other functionality has to be built on top
- Implications for applications:
  - Any state information (shopping carts, user login-information) need to be encoded in every HTTP request and response!
  - Popular methods on how to maintain state:
    - · Cookies (later this lecture)
    - · Dynamically generate unique URL's at the server level (later this lecture)

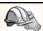

#### Web Data Formats

- \* HTML
  - The presentation language for the Internet
- - A self-describing, hierarchal data model
- \* DTD
  - Standardizing schemas for Xml
- XSLT (not covered in the book)

Database Management Systems 3ed, R. Ramakrishnan and J. Gehrke

# HTML: An Example

<HEAD></HEAD>

<BODY>

<h1>Barns and Nobble Internet Bookstore</h1> Our inventory:

<br/>
<br/>
<br/>
<br/>
<br/>
<br/>
<br/>
<br/>
<br/>
<br/>
<br/>
<br/>
<br/>
<br/>
<br/>
<br/>
<br/>
<br/>
<br/>
<br/>
<br/>
<br/>
<br/>
<br/>
<br/>
<br/>
<br/>
<br/>
<br/>
<br/>
<br/>
<br/>
<br/>
<br/>
<br/>
<br/>
<br/>
<br/>
<br/>
<br/>
<br/>
<br/>
<br/>
<br/>
<br/>
<br/>
<br/>
<br/>
<br/>
<br/>
<br/>
<br/>
<br/>
<br/>
<br/>
<br/>
<br/>
<br/>
<br/>
<br/>
<br/>
<br/>
<br/>
<br/>
<br/>
<br/>
<br/>
<br/>
<br/>
<br/>
<br/>
<br/>
<br/>
<br/>
<br/>
<br/>
<br/>
<br/>
<br/>
<br/>
<br/>
<br/>
<br/>
<br/>
<br/>
<br/>
<br/>
<br/>
<br/>
<br/>
<br/>
<br/>
<br/>
<br/>
<br/>
<br/>
<br/>
<br/>
<br/>
<br/>
<br/>
<br/>
<br/>
<br/>
<br/>
<br/>
<br/>
<br/>
<br/>
<br/>
<br/>
<br/>
<br/>
<br/>
<br/>
<br/>
<br/>
<br/>
<br/>
<br/>
<br/>
<br/>
<br/>
<br/>
<br/>
<br/>
<br/>
<br/>
<br/>
<br/>
<br/>
<br/>
<br/>
<br/>
<br/>
<br/>
<br/>
<br/>
<br/>
<br/>
<br/>
<br/>
<br/>
<br/>
<br/>
<br/>
<br/>
<br/>
<br/>
<br/>
<br/>
<br/>
<br/>
<br/>
<br/>
<br/>
<br/>
<br/>
<br/>
<br/>
<br/>
<br/>
<br/>
<br/>
<br/>
<br/>
<br/>
<br/>
<br/>
<br/>
<br/>
<br/>
<br/>
<br/>
<br/>
<br/>
<br/>
<br/>
<br/>
<br/>
<br/>
<br/>
<br/>
<br/>
<br/>
<br/>
<br/>
<br/>
<br/>
<br/>
<br/>
<br/>
<br/>
<br/>
<br/>
<br/>
<br/>
<br/>
<br/>
<br/>
<br/>
<br/>
<br/>
<br/>
<br/>
<br/>
<br/>
<br/>
<br/>
<br/>
<br/>
<br/>
<br/>
<br/>
<br/>
<br/>
<br/>
<br/>
<br/>
<br/>
<br/>
<br/>
<br/>
<br/>
<br/>
<br/>
<br/>
<br/>
<br/>
<br/>
<br/>
<br/>
<br/>
<br/>
<br/>
<br/>
<br/>
<br/>
<br/>
<br/>
<br/>
<br/>
<br/>
<br/>
<br/>
<br/>
<br/>
<br/>
<br/>
<br/>
<br/>
<br/>
<br/>
<br/>
<br/>
<br/>
<br/>
<br/>
<br/>
<br/>
<br/>
<br/>
<br/>
<br/>
<br/>
<br/>
<br/>
<br/>
<br/>
<br/>
<br/>
<br/>
<br/>
<br/>
<br/>
<br/>
<br/>
<br/>
<br/>
<br/>
<br/>
<br/>
<br/>
<br/>
<br/>
<br/>
<br/>
<br/>
<br/>
<br/>
<br/>
<br/>
<br/>
<br/>
<br/>
<br/>
<br/>
<br/>
<br/>
<br/>
<br/>
<br/>
<br/>
<br/>
<br/>
<br/>
<br/>
<br/>
<br/>
<br/>
<br/>
<br/>
<br/>
<br/>
<br/>
<br/>
<br/>
<br/>
<br/>
<br/>
<br/>
<br/>
<br/>
<br/>
<br/>
<br/>
<br/>
<br/>
<br/>
<br/>
<br/>
<br/>
<br/>
<br/>
<br/>
<br/>
<br/>
<br/>
<br/>
<br/>
<br/>

<LI>Author: Richard Feynman</LI> <LI>Published 1980</LI> <LI>Hardcover</LI>

</UL>

<h3>Fiction</h3>

<br/>b>Waiting for the Mahatma</b>

<LI>Author: R.K. Narayan</LI> <LI>Published 1981</LI>

</III.>

<br/>b>The English Teacher</b>

<LI>Author: R.K. Narayan</LI> <LI>Published 1980</LI>

<LI>Paperback</LI>

</UL>

</HTML>

Database Management Systems 3ed, R. Ramakrishnan and J. Gehrke

#### HTML: A Short Introduction

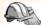

- ❖ HTML is a markup language
- \* Commands are tags:
  - Start tag and end tag
  - Examples:
    - <HTML> ... </HTML>
    - <UL> ... </UL>
- Many editors automatically generate HTML directly from your document (e.g., Microsoft Word has an "Save as html" facility)

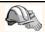

## HTML: Sample Commands

- **⋄** <HTML>:
- ❖ <UL>: unordered list
- ❖ <LI>: list entry
- <h1>: largest heading
- <h2>: second-level heading, <h3>, <h4> analogous
- ❖ <B>Title</B>: Bold

Database Management Systems 3ed, R. Ramakrishnan and J. Gehrke

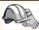

# XML: An Example

- \$\int \text{SOK gener\*-\text{Science}^\* format="Hardcover">
  \text{AUTHORS}
  \times \text{RISTNAME>Richards/PRSINAME>LASTNAME>Feynmans/LASTNAME>
  \times \text{TRISTNAME>Richards/PRSINAME>LASTNAME>Feynmans/LASTNAME>
  \times \text{TUBLISHED>\text{SOS}\text{PUBLISHED>}
  \times \text{POOKS}
  \times \text{POOKS}
  \times \text{COK genre\*\*} \text{Fiction}>
  \times \text{AUTHORS}
  \times \text{TUBLISHED>}
  \times \text{PRSINAME>RK.</FIRSTNAME>LASTNAME>Narayans/LASTNAME>\text{COK genre\*\*} \text{Fiction}>
  \times \text{PROKS}
  \times \text{PROKS}
  \times \text{ROKS}
  \times \text{ROKS}
  \times \text{ROKS}
  \times \text{ROKS}
  \times \text{ROKS}
  \times \text{ROKS}
  \times \text{ROKS}
  \times \text{ROKS}
  \times \text{ROKS}
  \times \text{ROKS}
  \times \text{ROKS}
  \times \text{ROKS}
  \times \text{ROKS}
  \times \text{ROKS}
  \times \text{ROKS}
  \times \text{ROKS}
  \times \text{ROKS}
  \times \text{ROKS}
  \times \text{ROKS}
  \times \text{ROKS}
  \times \text{ROKS}
  \times \text{ROKS}
  \times \text{ROKS}
  \times \text{ROKS}
  \times \text{ROKS}
  \times \text{ROKS}
  \times \text{ROKS}
  \times \text{ROKS}
  \times \text{ROKS}
  \times \text{ROKS}
  \times \text{ROKS}
  \times \text{ROKS}
  \times \text{ROKS}
  \times \text{ROKS}
  \times \text{ROKS}
  \times \text{ROKS}
  \times \text{ROKS}
  \times \text{ROKS}
  \times \text{ROKS}
  \times \text{ROKS}
  \times \text{ROKS}
  \times \text{ROKS}
  \times \text{ROKS}
  \times \text{ROKS}
  \times \text{ROKS}
  \times \text{ROKS}
  \times \text{ROKS}
  \times \text{ROKS}
  \times \text{ROKS}
  \times \text{ROKS}
  \times \text{ROKS}
  \times \text{ROKS}
  \times \text{ROKS}
  \times \text{ROKS}
  \times \text{ROKS}
  \times \text{ROKS}
  \times \text{ROKS}
  \times \text{ROKS}
  \times \text{ROKS}
  \times \text{ROKS}
  \times \text{ROKS}
  \times \text{ROKS}
  \times \text{ROKS}
  \times \text{ROKS}
  \times \text{ROKS}
  \times \text{ROKS}
  \times \text{ROKS}
  \times \text{ROKS}
  \times \text{ROKS}
  \times \text{ROKS}
  \times \text{ROKS}
  \times \text{ROKS}
  \times \text{ROKS}
  \times \text{ROKS}
  \times \text{ROKS}
  \times \text{ROKS}
  \times \text{ROKS}
  \times \text{ROKS}
  \times \text{ROKS}
  \times \text{

Database Management Systems 3ed, R. Ramakrishnan and J. Gehrke

- XML The Extensible Markup Language
- Language
  - A way of communicating information
- Markup
  - Notes or meta-data that describe your data or language
- \* Extensible
  - Limitless ability to define new languages or data sets

| • |  |  |  |
|---|--|--|--|
|   |  |  |  |
|   |  |  |  |
| • |  |  |  |

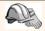

#### *XML* – *What's The Point?*

- \* You can include your data and a description of what the data represents
  - This is useful for defining your own language or protocol
- \* Example: Chemical Markup Language

<molecule>

<weight>234.5</weight> <Spectra>...</Spectra> <Figures>...</Figures>

</molecule>

- \* XML design goals:
  - XML should be compatible with SGML
  - It should be easy to write XML processors
  - The design should be formal and precise

Database Management Systems 3ed, R. Ramakrishnan and J. Gehrke

#### *XML* – *Structure*

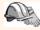

- \* XML: Confluence of SGML and HTML
- \* Xml looks like HTML
- \* Xml is a hierarchy of user-defined tags called elements with attributes and data
- \* Data is described by elements, elements are described by attributes

<BOOK genre="Science" format="Hardcover">...</BOOK> attribute data closing tag attribute value

Database Management Systems 3ed, R. Ramakrishnan and J. Gehrke

# XML – Elements

#### <BOOK genre="Science" format="Hardcover">...</BOOK>

attribute closing tag open tag attribute value element name \* Xml is case and space sensitive data

- Element opening and closing tag names must be identical
- Opening tags: "<" + element name + ">"
- Closing tags: "</" + element name + ">"
- \* Empty Elements have no data and no closing tag:
  - They begin with a "<" and end with a "/>" <BOOK/>

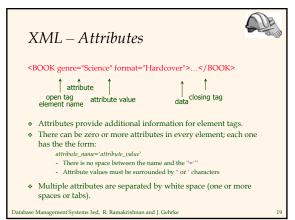

## XML – Data and Comments

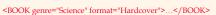

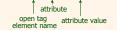

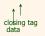

- Xml data is any information between an opening and closing tag
- $\ \, \ \, \ \, \mbox{Xml}$  data must not contain the '<' or '>' characters
- Comments:

<!- comment ->

Database Management Systems 3ed, R. Ramakrishnan and J. Gehrke

# QUE NO STATE OF THE PARTY OF THE PARTY OF TH

# XML – Nesting & Hierarchy

- \* Xml tags can be nested in a tree hierarchy
- \* Xml documents can have only one root tag
- Between an opening and closing tag you can insert:
  - 1. Data
  - 2. More Elements
  - 3. A combination of data and elements

<root>
 <tag1>
 Some Text
 <tag2>More</tag2>
 </tag1>
 </root>
 </root>

Database Management Systems 3ed, R. Ramakrishnan and J. Gehrke

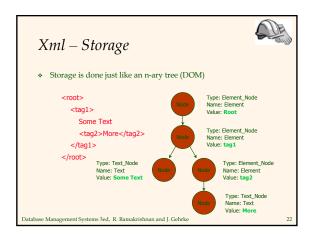

# DTD – Document Type Definition

- ❖ A DTD is a schema for Xml data
- Xml protocols and languages can be standardized with DTD files
- A DTD says what elements and attributes are required or optional
  - Defines the formal structure of the language

Database Management Systems 3ed, R. Ramakrishnan and J. Gehrke

23

#### DTD – An Example <?xml version='1.0'?> <!ELEMENT Basket (Cherry+, (Apple | Orange)\*) > <!ELEMENT Cherry EMPTY> <!ATTLIST Cherry flavor CDATA #REQUIRED> <!ELEMENT Apple EMPTY> <!ATTLIST Apple color CDATA #REQUIRED> <!ATTLIST Orange location 'Florida'> <Basket> <Cherry flavor='good'/> <Apple/> <Cherry flavor='good'/> <Apple color='red'/> <Apple color='green'/> <Orange/> </Basket> </Basket> Database Management Systems 3ed, R. Ramakrishnan and J. Gehrke

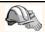

#### DTD - !ELEMENT

<!ELEMENT Basket (Cherry+, (Apple | Orange)\*) >

- Name Children \* !ELEMENT declares an element name, and what children elements it should have
- \* Content types:
  - Other elements
  - #PCDATA (parsed character data)
  - EMPTY (no content)
  - ANY (no checking inside this structure)
  - A regular expression

Database Management Systems 3ed, R. Ramakrishnan and J. Gehrke

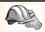

#### DTD - !ELEMENT (Contd.)

- \* A regular expression has the following structure:
  - exp₁, exp₂, exp₃, ..., expk: A list of regular expressions
  - exp\*: An optional expression with zero or more occurrences
  - exp+: An optional expression with one or more
  - $\exp_1 | \exp_2 | \dots | \exp_k$ : A disjunction of expressions

Database Management Systems 3ed, R. Ramakrishnan and J. Gehrke

#### DTD - !ATTLIST

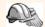

<!ATTLIST Cherry flavor CDATA #REQUIRED> Element Attribute Type Flag

<!ATTLIST Orange location CDATA #REQUIRED color 'orange'>

- ❖ !ATTLIST defines a list of attributes for an element
- \* Attributes can be of different types, can be required or not required, and they can have default values.

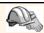

#### DTD - Well-Formed and Valid

<?xml version='1.0'?> <!ELEMENT Basket (Cherry+)> <!LEMENT Cherry EMPTY> <!ATTLIST Cherry flavor CDATA #REQUIRED>

Not Well-Formed Well-Formed but Invalid <br/>
<br/>
<br/>
<br/>
<br/>
<br/>
<br/>
<br/>
Vell-Formed but Invalid <br/>
<br/>
<br/>
<br/>
<br/>
<br/>
<br/>
<br/>
<br/>
<br/>
<br/>
<br/>
<br/>
<br/>
<br/>
<br/>
<br/>
<br/>
<br/>
<br/>
<br/>
<br/>
<br/>
<br/>
<br/>
<br/>
<br/>
<br/>
<br/>
<br/>
<br/>
<br/>
<br/>
<br/>
<br/>
<br/>
<br/>
<br/>
<br/>
<br/>
<br/>
<br/>
<br/>
<br/>
<br/>
<br/>
<br/>
<br/>
<br/>
<br/>
<br/>
<br/>
<br/>
<br/>
<br/>
<br/>
<br/>
<br/>
<br/>
<br/>
<br/>
<br/>
<br/>
<br/>
<br/>
<br/>
<br/>
<br/>
<br/>
<br/>
<br/>
<br/>
<br/>
<br/>
<br/>
<br/>
<br/>
<br/>
<br/>
<br/>
<br/>
<br/>
<br/>
<br/>
<br/>
<br/>
<br/>
<br/>
<br/>
<br/>
<br/>
<br/>
<br/>
<br/>
<br/>
<br/>
<br/>
<br/>
<br/>
<br/>
<br/>
<br/>
<br/>
<br/>
<br/>
<br/>
<br/>
<br/>
<br/>
<br/>
<br/>
<br/>
<br/>
<br/>
<br/>
<br/>
<br/>
<br/>
<br/>
<br/>
<br/>
<br/>
<br/>
<br/>
<br/>
<br/>
<br/>
<br/>
<br/>
<br/>
<br/>
<br/>
<br/>
<br/>
<br/>
<br/>
<br/>
<br/>
<br/>
<br/>
<br/>
<br/>
<br/>
<br/>
<br/>
<br/>
<br/>
<br/>
<br/>
<br/>
<br/>
<br/>
<br/>
<br/>
<br/>
<br/>
<br/>
<br/>
<br/>
<br/>
<br/>
<br/>
<br/>
<br/>
<br/>
<br/>
<br/>
<br/>
<br/>
<br/>
<br/>
<br/>
<br/>
<br/>
<br/>
<br/>
<br/>
<br/>
<br/>
<br/>
<br/>
<br/>
<br/>
<br/>
<br/>
<br/>
<br/>
<br/>
<br/>
<br/>
<br/>
<br/>
<br/>
<br/>
<br/>
<br/>
<br/>
<br/>
<br/>
<br/>
<br/>
<br/>
<br/>
<br/>
<br/>
<br/>
<br/>
<br/>
<br/>
<br/>
<br/>
<br/>
<br/>
<br/>
<br/>
<br/>
<br/>
<br/>
<br/>
<br/>
<br/>
<br/>
<br/>
<br/>
<br/>
<br/>
<br/>
<br/>
<br/>
<br/>
<br/>
<br/>
<br/>
<br/>
<br/>
<br/>
<br/>
<br/>
<br/>
<br/>
<br/>
<br/>
<br/>
<br/>
<br/>
<br/>
<br/>
<br/>
<br/>
<br/>
<br/>
<br/>
<br/>
<br/>
<br/>
<br/>
<br/>
<br/>
<br/>
<br/>
<br/>
<br/>
<br/>
<br/>
<br/>
<br/>
<br/>
<br/>
<br/>
<br/>
<br/>
<br/>
<br/>
<br/>
<br/>
<br/>
<br/>
<br/>
<br/>
<br/>
<br/>
<br/>
<br/>
<br/>
<br/>
<br/>
<br/>
<br/>
<br/>
<br/>
<br/>
<br/>
<br/>
<br/>
<br/>
<br/>
<br/>
<br/>
<br/>
<br/>
<br/>
<br/>
<br/>
<br/>
<br/>
<br/>
<br/>
<br/>
<br/>
<br/>
<br/>
<br/>
<br/>
<br/>
<br/>
<br/>
<br/>
<br/>
<br/>
<br/>
<br/>
<br/>
<b

<Cherry flavor=good> <Location>Home</Location> </Basket> </Job>

Well-Formed and Valid

<Basket>

<Cherry flavor='good'/>

</Basket>

Database Management Systems 3ed, R. Ramakrishnan and J. Gehrke

20

#### XML and DTDs

- \* More and more standardized DTDs will be developed
  - MathML
  - Chemical Markup Language
- Allows light-weight exchange of data with the same semantics
- \* Sophisticated query languages for XML are available:
  - Xquery
  - XPath

Database Management Systems 3ed, R. Ramakrishnan and J. Gehrke

29

# OF.

#### Lecture Overview

- \* Internet Concepts
- Web data formats
  - HTML, XML, DTDs
- Introduction to three-tier architectures
- The presentation layer
  - HTML forms; HTTP Get and POST, URL encoding; Javascript; Stylesheets. XSLT
- The middle tier
  - CGI, application servers, Servlets, JavaServerPages, passing arguments, maintaining state (cookies)

Database Management Systems 3ed, R. Ramakrishnan and J. Gehrke

## Components of Data-Intensive Systems

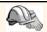

Three separate types of functionality:

- \* Data management
- Application logic
- Presentation
- The system architecture determines whether these three components reside on a single system ("tier) or are distributed across several tiers

Database Management Systems 3ed, R. Ramakrishnan and J. Gehrke

#### Single-Tier Architectures

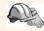

single tier, usually on a mainframe

User access through dumb terminals

#### Advantages:

Easy maintenance and administration

#### Disadvantages:

- Today, users expect graphical user interfaces.
  Centralized computation of all of them is too much for a central system

Database Management Systems 3ed, R. Ramakrishnan and J. Gehrke

#### Client-Server Architectures

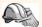

Work division: Thin client

- ❖ GRAPHIC
- Client implements only the graphical user interface
- Server implements business logic and data management
- \* Work division: Thick client
  - Client implements both the graphical user interface and the business logic
  - Server implements data management

# Client-Server Architectures (Contd.)

#### Disadvantages of thick clients

- No central place to update the business logic
- Security issues: Server needs to trust clients
  - Access control and authentication needs to be managed at the server
  - · Clients need to leave server database in consistent state
  - One possibility: Encapsulate all database access into stored procedures
- Does not scale to more than several 100s of clients
  - · Large data transfer between server and client
  - More than one server creates a problem: x clients, y servers: x\*y connections

Database Management Systems 3ed, R. Ramakrishnan and J. Gehrke

34

#### *The Three-Tier Architecture*

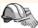

Presentation tier

Client Program (Web Browser)

Middle tier

Application Server

Data management

Database System

Database Management Systems 3ed, R. Ramakrishnan and J. Gehrke

#### The Three Layers

#### Presentation tier

- Primary interface to the user
- Needs to adapt to different display devices (PC, PDA, cell phone, voice access?)

#### Middle tier

- Implements business logic (implements complex actions, maintains state between different steps of a workflow)
- Accesses different data management systems

#### Data management tier

One or more standard database management systems

Database Management Systems 3ed, R. Ramakrishnan and J. Gehrke

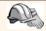

#### Example 1: Airline reservations

- Build a system for making airline reservations
- \* What is done in the different tiers?
- \* Database System
  - Airline info, available seats, customer info, etc.
- \* Application Server
  - Logic to make reservations, cancel reservations, add new airlines, etc.
- Client Program
  - Log in different users, display forms and humanreadable output

Database Management Systems 3ed, R. Ramakrishnan and J. Gehrke

37

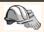

#### Example 2: Course Enrollment

- Build a system using which students can enroll in courses
- \* Database System
  - Student info, course info, instructor info, course availability, pre-requisites, etc.
- Application Server
  - Logic to add a course, drop a course, create a new course, etc.
- Client Program
  - Log in different users (students, staff, faculty), display forms and human-readable output

Database Management Systems 3ed, R. Ramakrishnan and J. Gehrke

38

## Technologies

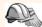

Client Program (Web Browser)

HTML Javascript XSLT

Application Server (Tomcat, Apache)

JSP Servlets Cookies CGI

Database System (DB2)

XML Stored Procedures

Database Management Systems 3ed, R. Ramakrishnan and J. Gehrke

# Advantages of the Three-Tier Architecture

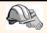

- Heterogeneous systems
- Tiers can be independently maintained, modified, and replaced
- Thin clients
- Only presentation layer at clients (web browsers)
- Integrated data access
  - Several database systems can be handled transparently at the middle tier
  - Central management of connections
- Scalability
- Replication at middle tier permits scalability of business logic
- Software development
  - · Code for business logic is centralized
  - Interaction between tiers through well-defined APIs: Can reuse standard components at each tier

Database Management Systems 3ed, R. Ramakrishnan and J. Gehrke

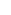

#### Lecture Overview

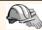

- Internet Concepts
- \* Web data formats
  - HTML, XML, DTDs
- Introduction to three-tier architectures
- The presentation layer
  - HTML forms; HTTP Get and POST, URL encoding; Javascript; Stylesheets. XSLT
- The middle tier
  - CGI, application servers, Servlets, JavaServerPages, passing arguments, maintaining state (cookies)

Database Management Systems 3ed, R. Ramakrishnan and J. Gehrke

41

## Overview of the Presentation Tier

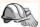

- \* Recall: Functionality of the presentation tier
  - Primary interface to the user
  - Needs to adapt to different display devices (PC, PDA, cell phone, voice access?)
  - Simple functionality, such as field validity checking
- \* We will cover:
  - HTML Forms: How to pass data to the middle tier
  - JavaScript: Simple functionality at the presentation tier
  - Style sheets: Separating data from formatting

Database Management Systems 3ed, R. Ramakrishnan and J. Gehrke

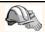

#### HTML Forms

- . Common way to communicate data from client to middle tier
- General format of a form:
  - <FORM ACTION="page.jsp" METHOD="GET" NAME="LoginForm">

#### </FORM>

- \* Components of an HTML FORM tag:
  - ACTION: Specifies URI that handles the content
  - METHOD: Specifies HTTP GET or POST method
  - NAME: Name of the form; can be used in client-side scripts to refer to the form

Database Management Systems 3ed, R. Ramakrishnan and J. Gehrke

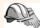

#### Inside HTML Forms

- INPUT tag
  - Attributes:
    - TYPE: text (text input field), password (text input field where input is, reset (resets all input fields)
    - NAME: symbolic name, used to identify field value at the middle
    - VALUE: default value
  - Example: <INPUT TYPE="text" Name="title">
- Example form:

<form method="POST" action="TableOfContents.jsp">
 <input type="text" name="userid">

input type="password" name="password">
input type="password" name="password">
input type="submit" value="Login" name="submit">
input type="reset" value="Clear">

Database Management Systems 3ed, R. Ramakrishnan and J. Gehrke

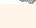

#### Passing Arguments

Two methods: GET and POST

- \* GET
  - Form contents go into the submitted URI
  - Structure:

action?name1=value1&name2=value2&name3=value3

- · Action: name of the URI specified in the form
- · (name,value)-pairs come from INPUT fields in the form; empty fields have empty values ("name=")
- Example from previous password form:
- TableOfContents.jsp?userid=john&password=johnpw
- Note that the page named action needs to be a program, script, or page that will process the user input

#### HTTP GET: Encoding Form Fields

- Form fields can contain general ASCII characters that cannot appear in an URI
- \* A special encoding convention converts such field values into "URI-compatible" characters:
  - Convert all "special" characters to "xyz, were xyz is the ASCII code of the character. Special characters include &, =, +, %, etc.
  - Convert all spaces to the "+" character
  - Glue (name,value)-pairs from the form INPUT tags together with "&" to form the URI

Database Management Systems 3ed, R. Ramakrishnan and J. Gehrke

## HTML Forms: A Complete Example

<form method="POST" action="TableOfContents.jsp"> <table align = "center" border="0" width="300" <input type="text" name="userid" size="20"> Password ="password" name="password" size="20"> <input type="submit" value="Login" name="submit"> </form>

#### **JavaScript**

- \* Goal: Add functionality to the presentation tier.
- Sample applications:

atabase Management Systems 3ed, R. Ramakrishnan and J. Gehrke

- Detect browser type and load browser-specific page
- Form validation: Validate form input fields
- Browser control: Open new windows, close existing windows (example: pop-up ads)
- \* Usually embedded directly inside the HTML with the <SCRIPT> ... </SCRIPT> tag.
- <SCRIPT> tag has several attributes:
  - LANGUAGE: specifies language of the script (such as javascript)
  - SRC: external file with script code

 Example: <SCRIPT LANGUAGE="JavaScript" SRC="validate.js> </SCRIPT>

|  | <br>_ |
|--|-------|
|  |       |
|  |       |
|  |       |
|  |       |
|  |       |
|  |       |
|  |       |
|  |       |
|  |       |
|  |       |
|  |       |
|  |       |
|  |       |
|  |       |
|  |       |
|  |       |
|  |       |
|  |       |
|  |       |
|  |       |
|  |       |
|  |       |
|  |       |
|  |       |
|  |       |
|  |       |
|  |       |
|  |       |
|  |       |
|  |       |
|  |       |
|  |       |
|  |       |
|  |       |
|  |       |
|  |       |
|  |       |
|  |       |
|  |       |
|  |       |
|  |       |
|  |       |
|  |       |
|  |       |
|  |       |
|  |       |

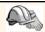

#### JavaScript (Contd.)

- \* If <SCRIPT> tag does not have a SRC attribute, then the JavaScript is directly in the HTML file.
- Example: <SCRIPT LANGUAGE="JavaScript"> <!-- alert("Welcome to our bookstore") //--> </SCRIPT>
- \* Two different commenting styles
  - <!-- comment for HTML, since the following JavaScript code</li> should be ignored by the HTML processor
  - // comment for JavaScript in order to end the HTML comment

Database Management Systems 3ed, R. Ramakrishnan and J. Gehrke

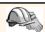

#### JavaScript (Contd.)

- \* JavaScript is a complete scripting language
  - Variables
  - Assignments (=, +=, ...)
  - Comparison operators (<,>,...), boolean operators (&&, | |,!)
  - - if (condition) {statements;} else {statements;}
    - for loops, do-while loops, and while-loops
  - Functions with return values
    - · Create functions using the function keyword
    - f(arg1, ..., argk) {statements;}

Database Management Systems 3ed, R. Ramakrishnan and J. Gehrke

# JavaScript: A Complete Example

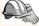

<form method="POST"</pre> action="TableOfContents.jsp"> <input type="text"

<input type="password" name="password">

<input type="submit" value="Login" name="submit">

<input type="reset"
value="Clear"> </form>

HTML Form:

#### Associated JavaScript:

<script language="javascript"> function testLoginEmpty()

loginForm = document.LoginForm if ((loginForm.userid.value == "") | | (loginForm.password.value == ""))

alert('Please enter values for userid and password.'); return false;

else return true:

Database Management Systems 3ed, R. Ramakrish

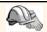

#### **Stylesheets**

- \* Idea: Separate display from contents, and adapt display to different presentation formats
- Two aspects:
  - Document transformations to decide what parts of the document to display in what order
  - Document rending to decide how each part of the document is
- Why use stylesheets?
  - · Reuse of the same document for different displays
  - Tailor display to user's preferences
  - Reuse of the same document in different contexts
- Two stylesheet languages
  - Cascading style sheets (CSS): For HTML documents
- Extensible stylesheet language (XSL): For XML documents Database Management Systems 3ed, R. Ramakrishnan and J. Gehrke

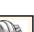

#### CSS: Cascading Style Sheets

- Defines how to display HTML documents
- \* Many HTML documents can refer to the same CSS
  - · Can change format of a website by changing a single style sheet

• Example: <LINK REL="style sheet" TYPE="text/css" HREF="books.css"/>

Each line consists of three parts:

- selector {property: value}
- Selector: Tag whose format is defined
- Property: Tag's attribute whose value is set
- · Value: value of the attribute

Database Management Systems 3ed, R. Ramakrishnan and J. Gehrke

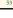

## CSS: Cascading Style Sheets

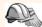

Example style sheet:

body {background-color: yellow}

h1 {font-size: 36pt} h3 {color: blue}

p {margin-left: 50px; color: red}

The first line has the same effect as: <br/>
<br/>
body background-color="yellow>

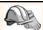

#### XSL

- Language for expressing style sheets
  - More at: http://www.w3.org/Style/XSL/
- Three components
  - XSLT: XSL Transformation language
    - · Can transform one document to another
    - More at http://www.w3.org/TR/xslt
  - XPath: XML Path Language
    - Selects parts of an XML document
    - More at http://www.w3.org/TR/xpath
  - XSL Formatting Objects
    - Formats the output of an XSL transformation
       More at http://www.w3.org/TR/xsl/

Database Management Systems 3ed, R. Ramakrishnan and J. Gehrke

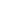

#### Lecture Overview

- Internet Concepts
- \* Web data formats
  - HTML, XML, DTDs
- Introduction to three-tier architectures
- The presentation layer
  - HTML forms; HTTP Get and POST, URL encoding; Javascript; Stylesheets. XSLT
- - CGI, application servers, Servlets, JavaServerPages, passing arguments, maintaining state (cookies)

Database Management Systems 3ed, R. Ramakrishnan and J. Gehrke

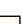

## Overview of the Middle Tier

- \* Recall: Functionality of the middle tier
  - Encodes business logic
  - Connects to database system(s)
  - Accepts form input from the presentation tier
  - Generates output for the presentation tier
- \* We will cover
  - CGI: Protocol for passing arguments to programs running at the middle tier
  - · Application servers: Runtime environment at the middle tier
  - Servlets: Java programs at the middle tier
  - JavaServerPages: Java scripts at the middle tier
  - Maintaining state: How to maintain state at the middle tier. Main focus: Cookies.

| - |  |  |  |
|---|--|--|--|
|   |  |  |  |
| _ |  |  |  |
|   |  |  |  |
|   |  |  |  |
|   |  |  |  |
|   |  |  |  |
|   |  |  |  |
|   |  |  |  |
| _ |  |  |  |
|   |  |  |  |
|   |  |  |  |
|   |  |  |  |
|   |  |  |  |
|   |  |  |  |
|   |  |  |  |
|   |  |  |  |
|   |  |  |  |
|   |  |  |  |
|   |  |  |  |
|   |  |  |  |
|   |  |  |  |
|   |  |  |  |
| _ |  |  |  |
|   |  |  |  |
| _ |  |  |  |
|   |  |  |  |
|   |  |  |  |
|   |  |  |  |
|   |  |  |  |
| _ |  |  |  |
|   |  |  |  |
|   |  |  |  |
|   |  |  |  |
|   |  |  |  |
|   |  |  |  |
|   |  |  |  |
|   |  |  |  |
|   |  |  |  |

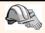

#### CGI: Common Gateway Interface

- \* Goal: Transmit arguments from HTML forms to application programs running at the middle tier
- \* Details of the actual CGI protocol unimportant à libraries implement high-level interfaces
- \* Disadvantages:
  - The application program is invoked in a new process at every invocation (remedy: FastCGI)
  - No resource sharing between application programs (e.g., database connections)
  - Remedy: Application servers

Database Management Systems 3ed, R. Ramakrishnan and J. Gehrke

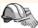

#### CGI: Example

\* HTML form:

<form action="findbooks.cgi" method=POST> Type an author name: <input type="text" name="authorName"> input type="submit" value="Send it">
input type="submit" value="Clear form">
</form>

\* Perl code:

Satatan-Neader();
SauthorName=\$dataln->param('authorName');
print("~HTML>~HTILE>Argument passing test</TITLE>");
print("The author name is " + \$authorName); print("</HTML>");

Database Management Systems 3ed, R. Ramakrishnan and J. Gehrke

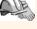

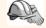

## **Application Servers**

- \* Idea: Avoid the overhead of CGI
  - Main pool of threads of processes
  - Manage connections
  - Enable access to heterogeneous data sources
  - Other functionality such as APIs for session management

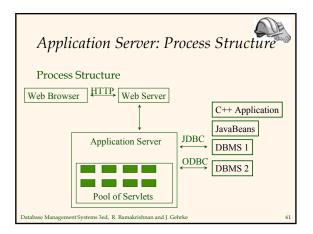

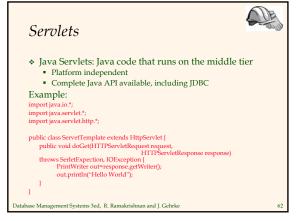

# Servlets (Contd.)

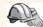

- \* Life of a servlet?
  - Webserver forwards request to servlet container
  - Container creates servlet instance (calls init()
  - method; deallocation time: calls destroy() method)
  - Container calls service() method
    - service() calls do Get() for HTTP GET or do Post() for HTTP POST  $\,$
    - Usually, don't override service(), but override doGet() and doPost()

Database Management Systems 3ed, R. Ramakrishnan and J. Gehrk

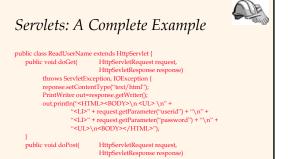

Database Management Systems 3ed, R. Ramakrishnan and J. Gehrke

throws ServletException, IOException { doGet(request,response);

# QE AND

# Java Server Pages

- Servlets
  - Generate HTML by writing it to the "PrintWriter" object
  - Code first, webpage second
- ❖ JavaServerPages
  - Written in HTML, Servlet-like code embedded in the HTML
  - Webpage first, code second
  - They are usually compiled into a Servlet

Database Management Systems 3ed, R. Ramakrishnan and J. Gehrke

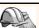

# JavaServerPages: Example

Database Management Systems 3ed, R. Ramakrishnan and J. Gehrke

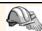

## Maintaining State

#### HTTP is stateless.

- Advantages
  - Easy to use: don't need anything
  - Great for static-information applications
  - Requires no extra memory space
- Disadvantages
  - No record of previous requests means
    - No shopping baskets
       No user logins

    - · No custom or dynamic content
    - · Security is more difficult to implement

Database Management Systems 3ed, R. Ramakrishnan and J. Gehrke

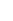

# Application State

- ❖ Server-side state
  - Information is stored in a database, or in the application layer's local memory
- - Information is stored on the client's computer in the form of a cookie
- Hidden state
  - Information is hidden within dynamically created web pages

Database Management Systems 3ed, R. Ramakrishnan and J. Gehrke

# Application State how will I choose?

| - |      |      |  |
|---|------|------|--|
|   |      |      |  |
| - |      |      |  |
|   |      |      |  |
| _ |      |      |  |
|   |      |      |  |
|   |      |      |  |
|   |      |      |  |
| - |      |      |  |
|   |      |      |  |
|   |      |      |  |
|   |      |      |  |
| • |      |      |  |
|   |      |      |  |
| • |      |      |  |
| - |      |      |  |
|   |      |      |  |
|   |      |      |  |
|   |      |      |  |
|   |      |      |  |
|   |      |      |  |
|   |      |      |  |
|   |      |      |  |
|   | <br> | <br> |  |
|   |      |      |  |
| - |      |      |  |

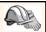

#### Server-Side State

- Many types of Server side state:
- ❖ 1. Store information in a database
  - Data will be safe in the database
  - BUT: requires a database access to query or update the information
- ❖ 2. Use application layer's local memory
  - Can map the user's IP address to some state
  - BUT: this information is volatile and takes up lots of server main memory

5 million IPs = 20 MB

Database Management Systems 3ed, R. Ramakrishnan and J. Gehrke

70

#### Server-Side State

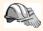

- Should use Server-side state maintenance for information that needs to persist
  - Old customer orders
  - "Click trails" of a user's movement through a site
  - Permanent choices a user makes

Database Management Systems 3ed, R. Ramakrishnan and J. Gehrke

71

#### Client-side State: Cookies

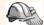

- Storing text on the client which will be passed to the application with every HTTP request.
  - Can be disabled by the client.
  - Are wrongfully perceived as "dangerous", and therefore will scare away potential site visitors if asked to enable cookies<sup>1</sup>
- \* Are a collection of (Name, Value) pairs

Database Management Systems 3ed, R. Ramakrishnan and J. Gebrus and developer in the confedition of the first state of the confedition of the confedition of the confe

| • |  |  |  |
|---|--|--|--|
|   |  |  |  |
|   |  |  |  |
|   |  |  |  |
|   |  |  |  |
|   |  |  |  |
|   |  |  |  |
| • |  |  |  |
|   |  |  |  |
|   |  |  |  |
|   |  |  |  |
| • |  |  |  |
|   |  |  |  |
|   |  |  |  |
|   |  |  |  |
|   |  |  |  |
|   |  |  |  |
|   |  |  |  |
|   |  |  |  |
|   |  |  |  |
|   |  |  |  |
|   |  |  |  |
|   |  |  |  |

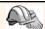

#### Client State: Cookies

- Advantages

  - Easy to use in Java Servlets / JSP
     Provide a simple way to persist non-essential data on the client even when the browser has closed
- Disadvantages
   Limit of 4 kilobytes of information
  - · Users can (and often will) disable them
- \* Should use cookies to store interactive state

  - The current user's login information
    The current shopping basket
    Any non-permanent choices the user has made

Database Management Systems 3ed, R. Ramakrishnan and J. Gehrke

# Creating A Cookie

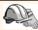

Cookie myCookie = new Cookie("username", "jeffd"); response.addCookie(userCookie);

You can create a cookie at any time

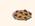

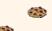

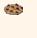

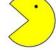

Database Management Systems 3ed, R. Ramakrishnan and J. Gehrke

# Accessing A Cookie

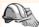

Cookie[] cookies = request.getCookies(); String theUser; for(int i=0; i<cookies.length; i++) {</pre> Cookie cookie = cookies[i]; if(cookie.getName().equals("username")) theUser =
cookie.getValue(); // at this point theUser == "username"

 Cookies need to be accessed BEFORE you set your response header: response.setContentType("text/html"); PrintWriter out = response.getWriter();

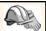

#### Cookie Features

- \* Cookies can have
  - A duration (expire right away or persist even after the browser has closed)
  - Filters for which domains/directory paths the cookie is sent to
- See the Java Servlet API and Servlet Tutorials for more information

Database Management Systems 3ed, R. Ramakrishnan and J. Gehrke

76

#### Hidden State

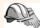

- \* Often users will disable cookies
- \* You can "hide" data in two places:
  - Hidden fields within a form
  - Using the path information
- Requires no "storage" of information because the state information is passed inside of each web page

Database Management Systems 3ed, R. Ramakrishnan and J. Gehrke

77

#### Hidden State: Hidden Fields

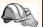

- Declare hidden fields within a form:
  - <input type='hidden' name='user' value='username'/>
- Users will not see this information (unless they view the HTML source)
- If used prolifically, it's a killer for performance since EVERY page must be contained within a form.

Database Management Systems 3ed, R. Ramakrishnan and J. Gehrke

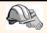

#### Hidden State: Path Information

❖ Path information is stored in the URL request:

http://server.com/index.htm?user=jeffd

- Can separate 'fields' with an & character: index.htm?user=jeffd&preference=pepsi
- There are mechanisms to parse this field in Java. Check out the javax.servlet.http.HttpUtils parserQueryString() method.

Database Management Systems 3ed, R. Ramakrishnan and J. Gehrke

79

# Multiple state methods

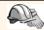

- \* Typically all methods of state maintenance are
  - User logs in and this information is stored in a cookie
  - User issues a query which is stored in the path information
  - User places an item in a shopping basket cookie
  - User purchases items and credit-card information is stored/retrieved from a database
  - User leaves a click-stream which is kept in a log on the web server (which can later be analyzed)

Database Management Systems 3ed, R. Ramakrishnan and J. Gehrke

80

#### Summary

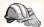

#### We covered:

- Internet Concepts (URIs, HTTP)
- Web data formats
  - HTML, XML, DTDs
- \* Three-tier architectures
- The presentation layer
  - HTML forms; HTTP Get and POST, URL encoding; Javascript; Stylesheets. XSLT
- \* The middle tier
  - CGI, application servers, Servlets, JavaServerPages, passing arguments, maintaining state (cookies)

Database Management Systems 3ed, R. Ramakrishnan and J. Gehrke